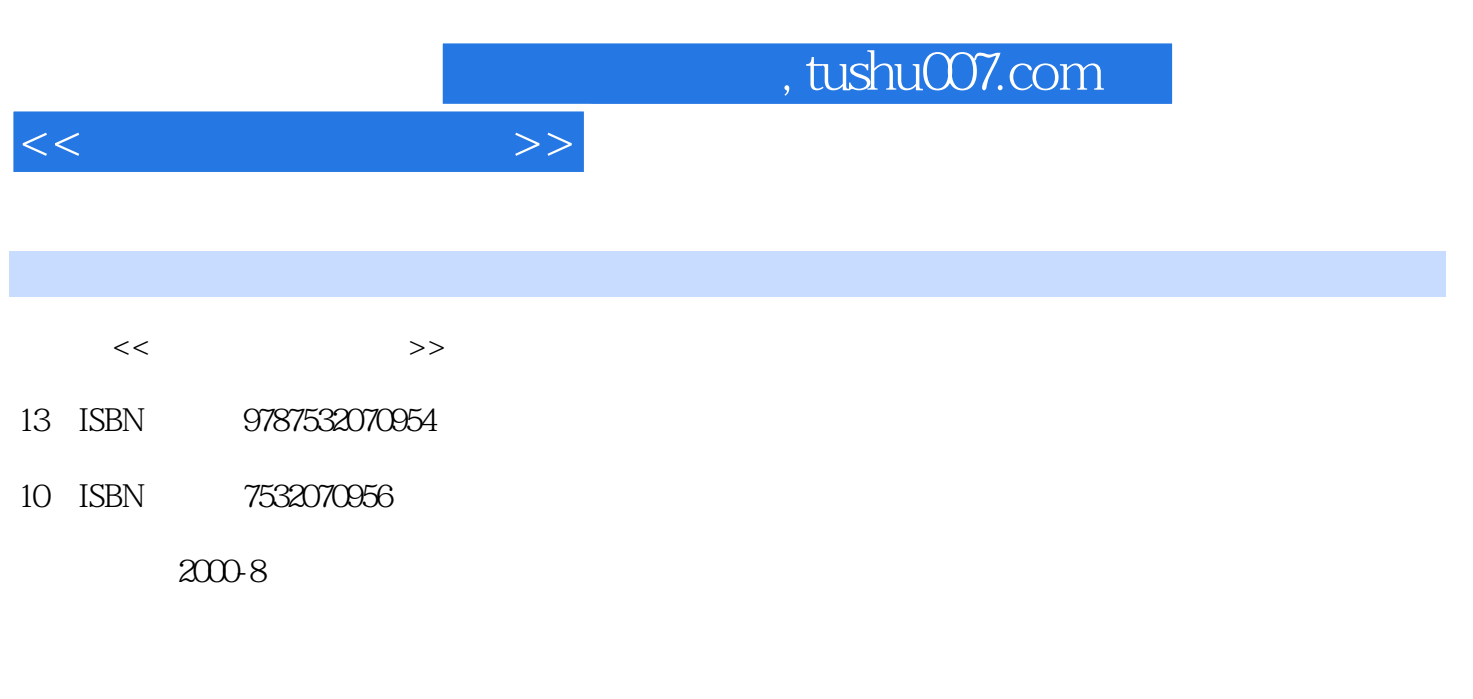

页数:160

PDF

更多资源请访问:http://www.tushu007.com

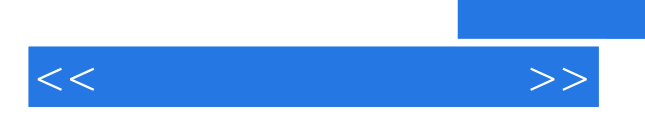

 $VCD$ 

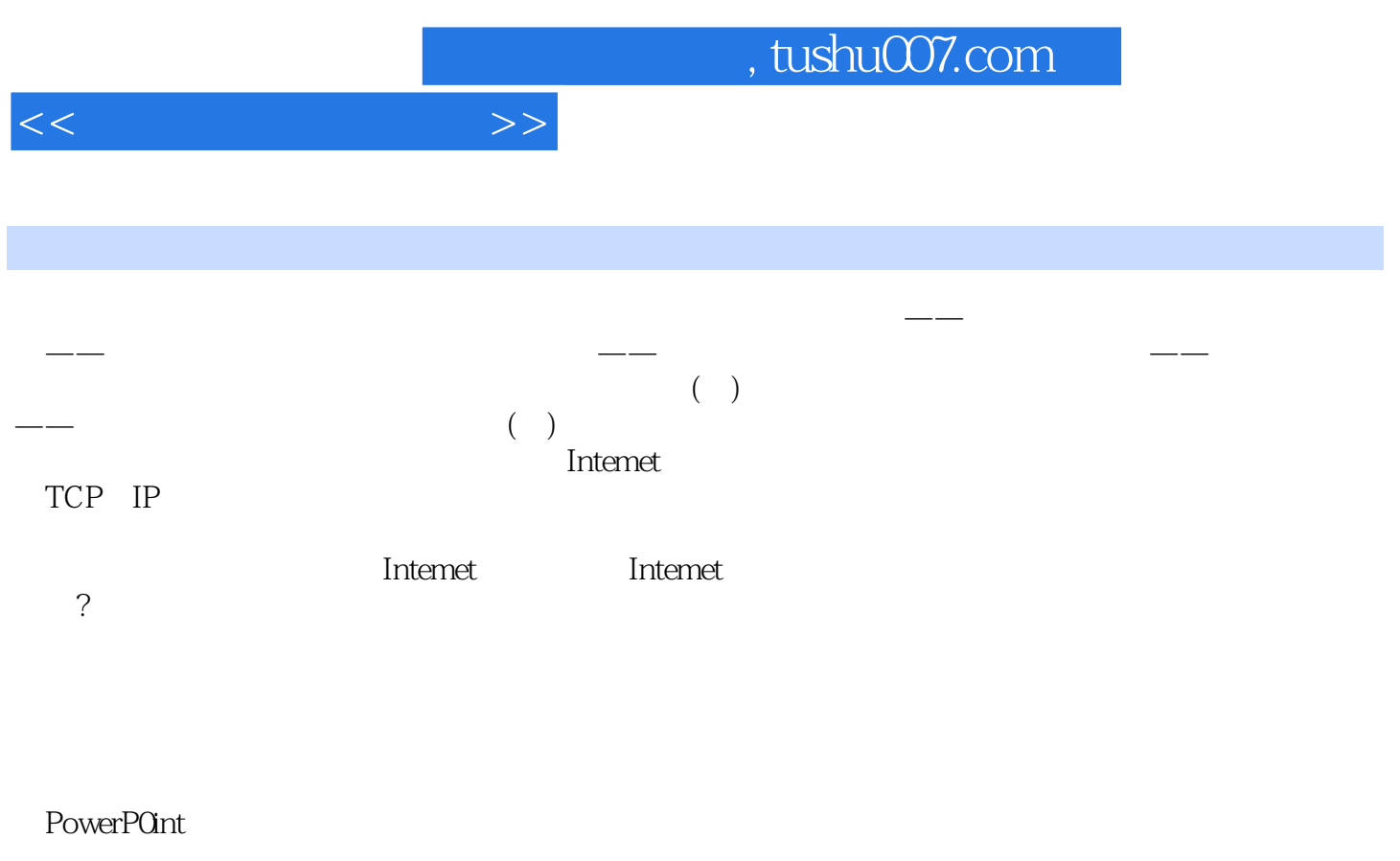

 $W$ eb

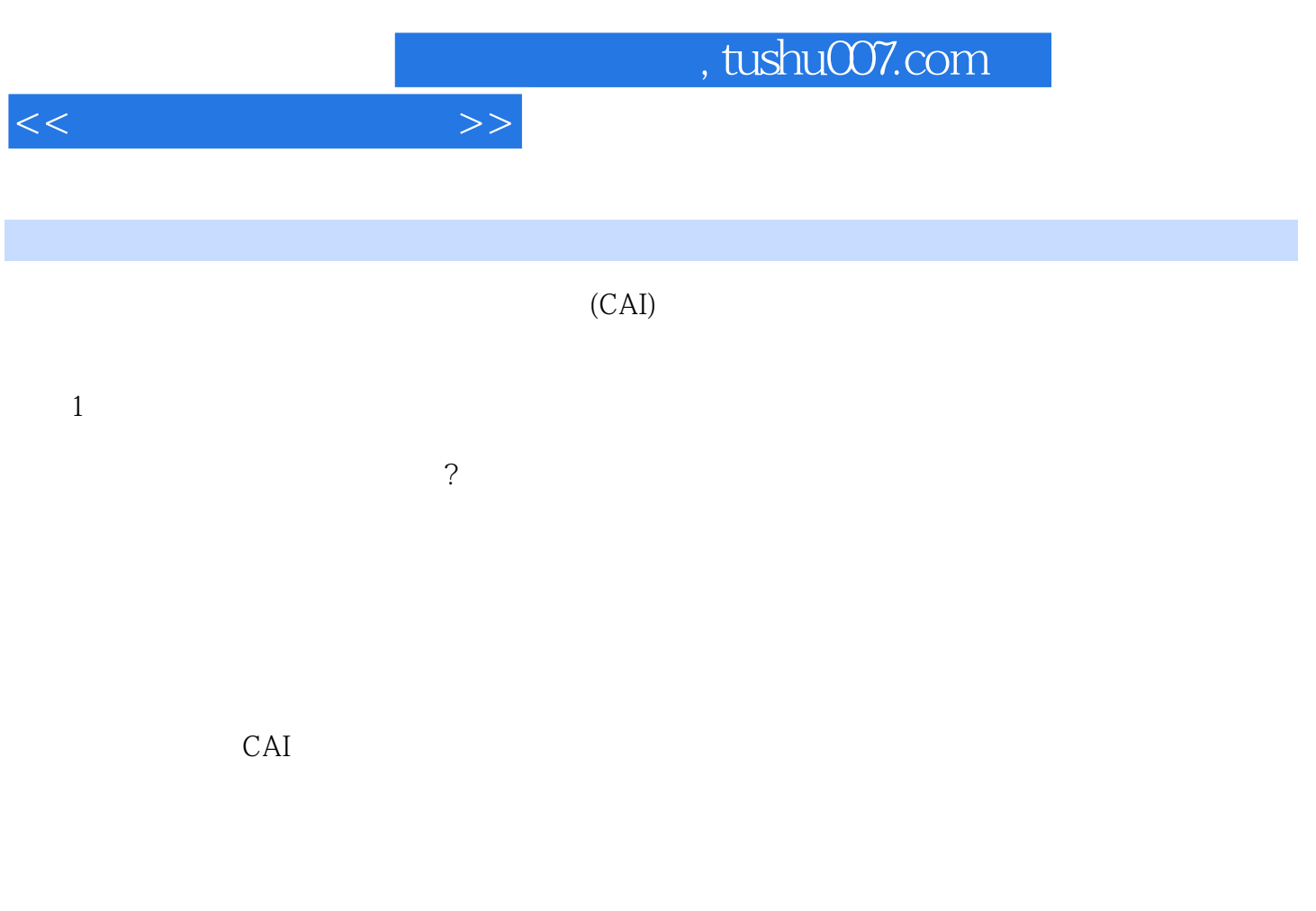

## $5 - 9$

……

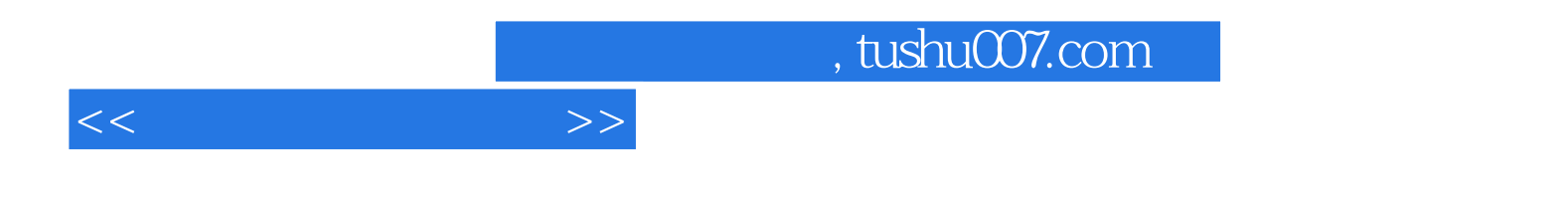

本站所提供下载的PDF图书仅提供预览和简介,请支持正版图书。

更多资源请访问:http://www.tushu007.com